*Wave Setup Formulas...* 1/11

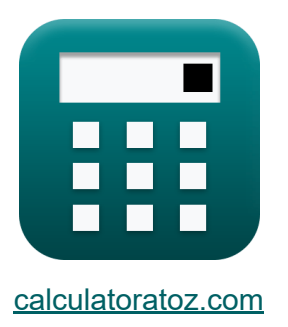

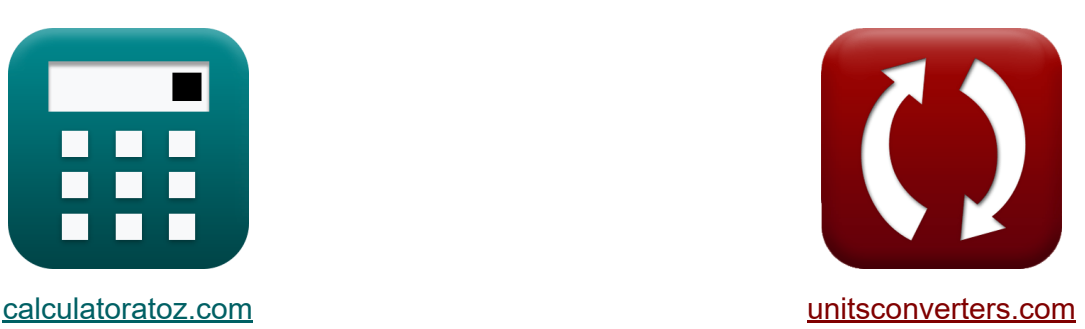

# **Configuration Wave Formules**

[calculatrices](https://www.calculatoratoz.com/fr) ! Exemples! **CONVERGIONS** |

Exemples!

Signet **[calculatoratoz.com](https://www.calculatoratoz.com/fr)**, **[unitsconverters.com](https://www.unitsconverters.com/fr)**

Couverture la plus large des calculatrices et croissantes - **30 000+**

#### **calculatrices !**

Calculer avec une unité différente pour chaque variable - **Dans la conversion d'unité intégrée !**

La plus large collection de mesures et d'unités - **250+ Mesures !**

N'hésitez pas à PARTAGER ce document avec vos amis !

*[Veuillez laisser vos commentaires ici...](https://docs.google.com/forms/d/e/1FAIpQLSf4b4wDgl-KBPJGChMJCxFlqrHvFdmw4Z8WHDP7MoWEdk8QOw/viewform?usp=pp_url&entry.1491156970=Configuration%20Wave%20Formules)*

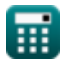

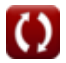

# **Liste de 20 Configuration Wave Formules**

# **Configuration Wave**

**1) Altitude moyenne de la surface de l'eau compte tenu de la profondeur totale de l'eau** 

$$
\boldsymbol{\overline{\kappa}}[\mathfrak{n}^{\boldsymbol{\prime}}=\mathrm{H}_{\mathrm{c}}-\mathrm{h}]
$$

**[Ouvrir la calculatrice](https://www.calculatoratoz.com/fr/mean-water-surface-elevation-given-total-water-depth-calculator/Calc-24234)** 

 $\boxed{\textbf{ex}}$  29m  $=49\text{m} - 20.0\text{m}$ 

**2) Composante Cross-Shore de la contrainte radiologique dirigée Cross-Shore** 

**[Ouvrir la calculatrice](https://www.calculatoratoz.com/fr/cross-shore-component-of-cross-shore-directed-radiation-stress-calculator/Calc-24237)**  *f***x** Sxx' = ( 3 16 ) ⋅ <sup>ρ</sup>water ⋅ [g] ⋅ d ⋅ H 2

$$
\textbf{ex } \boxed{17376.16 = \left(\frac{3}{16}\right)\cdot 1000 \text{kg}/\text{m}^3 \cdot \text{[g]} \cdot 1.05 \text{m} \cdot (3\text{m})^2}
$$

#### **3) Déplacement du littoral vers le rivage**

$$
\kappa \boxed{\Delta_{\rm x} = \frac{\eta_{\rm s}}{\tan(\beta) - \mathrm{d}\eta \mathrm{d}\mathrm{x}}}
$$
\n
$$
\text{ex } 56.47602 = \frac{53.0 \text{m}}{\tan(0.76) - 0.012}
$$

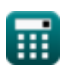

*Wave Setup Formulas...* 3/11

#### **4) Dépose à Breaker Point sur le rivage d'eau calme**

 $\bar{\mathbf{r}}$ 

**[Ouvrir la calculatrice](https://www.calculatoratoz.com/fr/setdown-at-breaker-point-at-still-water-shoreline-calculator/Calc-24241)** 

**[Ouvrir la calculatrice](https://www.calculatoratoz.com/fr/set-down-for-regular-waves-calculator/Calc-24235)** 

$$
\tau_{\text{R}}\eta_{\text{b}} = \eta_{\text{s}} - \left(\frac{1}{1 + \left(\frac{8}{3 \cdot \Upsilon_{\text{b}}^2}\right)}\right) \cdot d_{\text{b}}
$$

$$
\textbf{ex } 0.24829\text{m} = 53.0\text{m} - \left(\frac{1}{1 + \left(\frac{8}{3 \cdot (7.91)^2}\right)}\right) \cdot 55\text{m}
$$

**5) Fixé pour les vagues régulières** 

 $\overline{ }$ 

5) Fixé pour les vagues régulières C  
\n6) Fixé pour les vagues régulières C  
\n
$$
\mathbf{r}_0 = \left(-\frac{1}{8}\right) \cdot \left(\frac{H^2 \cdot \left(2 \cdot \frac{\pi}{\lambda}\right)}{\sinh\left(4 \cdot \pi \cdot \frac{d}{\lambda}\right)}\right)
$$
\n
$$
\mathbf{r}_0 = \left(-\frac{1}{8}\right) \cdot \left(\frac{(3m)^2 \cdot (2 \cdot \frac{\pi}{26.8m})}{\sinh\left(4 \cdot \pi \cdot \frac{1.05m}{26.8m}\right)}\right)
$$
\n6) Hauteur de vague en eau profonde donne Lim  
\nsans rupture sur une pente uniforme C  
\n
$$
\mathbf{r}_0 = \frac{R}{\left(2 \cdot \pi\right)^{0.5} \cdot \left(\frac{\pi}{2} \cdot \beta\right)^{\frac{1}{4}}}
$$
\n
$$
\mathbf{r}_0 = \frac{20m}{\left(2 \cdot \pi\right)^{0.5} \cdot \left(\frac{\pi}{2} \cdot 0.76\right)^{\frac{1}{4}}}
$$
\n
$$
\mathbf{r}_0 = \frac{20m}{\left(2 \cdot \pi\right)^{0.5} \cdot \left(\frac{\pi}{2} \cdot 0.76\right)^{\frac{1}{4}}}
$$
\n
$$
\mathbf{r}_0 = \frac{20m}{\left(2 \cdot \pi\right)^{0.5} \cdot \left(\frac{\pi}{2} \cdot 0.76\right)^{\frac{1}{4}}}
$$
\n
$$
\mathbf{r}_0 = \frac{20m}{\left(2 \cdot \pi\right)^{0.5} \cdot \left(\frac{\pi}{2} \cdot 0.76\right)^{\frac{1}{4}}}
$$
\n
$$
\mathbf{r}_0 = \frac{20m}{\left(2 \cdot \pi\right)^{0.5} \cdot \left(\frac{\pi}{2} \cdot 0.76\right)^{\frac{1}{4}}}
$$

$$
\begin{array}{c|c}\n\hline\n\text{ex} & \text{sinh}\left(4 \cdot \pi \cdot \frac{\pi}{\lambda}\right) / \text{R} \\
\hline\n\text{ex} -0.514668\text{m} = \left(-\frac{1}{8}\right) \cdot \left(\frac{\left(3\text{m}\right)^2 \cdot \left(2 \cdot \frac{\pi}{26.8\text{m}}\right)}{\sinh\left(4 \cdot \pi \cdot \frac{1.05\text{m}}{26.8\text{m}}\right)}\right) \\
\hline\n\text{6) Hauteur de vague en eau profonde donnée Limite sans rupture sur une pente uniforme }\n\end{array}
$$
\n
$$
\begin{array}{c}\n\hline\n\text{Ex} & \text{H}_d = \frac{R}{\left(2 \cdot \pi\right)^{0.5} \cdot \left(\frac{\pi}{2} \cdot \beta\right)^{\frac{1}{4}}}\n\end{array}
$$
\n
$$
\begin{array}{c}\n\hline\n\text{ex} & \text{7.633201m} = \frac{20\text{m}}{\left(2 \cdot \pi\right)^{0.5} \cdot \left(\frac{\pi}{2} \cdot 0.76\right)^{\frac{1}{4}}}\n\end{array}
$$
\n
$$
\text{6.7633201m} = \frac{20\text{m}}{\left(2 \cdot \pi\right)^{0.5} \cdot \left(\frac{\pi}{2} \cdot 0.76\right)^{\frac{1}{4}}}\n\end{array}
$$
\n
$$
\begin{array}{c}\n\hline\n\text{6.888m} = \left(-\frac{1}{8}\right) \cdot \left(\frac{\left(3\text{m}\right)^2 \cdot \left(2 \cdot \frac{\pi}{26.8\text{m}}\right)}{\left(2 \cdot \pi\right)^{0.5} \cdot \left(\frac{\pi}{2} \cdot 0.76\right)^{\frac{1}{4}}}\n\end{array}
$$
\n
$$
\begin{array}{c}\n\hline\n\text{Ex} & \text{7.633201m} = \frac{20\text{m}}{\left(2 \cdot \pi\right)^{0.5} \cdot \left(\frac{\pi}{2} \cdot 0.76\right)^{\frac{1}{4}}}\n\end{array}
$$

#### **6) Hauteur de vague en eau profonde donnée Limite supérieure de runup sans rupture sur une pente uniforme**

$$
\frac{1 + \left(\frac{3}{3} \cdot \frac{2}{15}\right)}{0.24829m = 53.0m - \left(\frac{1}{1 + \left(\frac{8}{3 \cdot (7.91)^2}\right)}\right)}
$$
\n5) Fixé pour les vagues régulières C\n  
\n**6.** 
$$
\eta^3 o = \left(-\frac{1}{8}\right) \cdot \left(\frac{H^2 \cdot \left(2 \cdot \frac{\pi}{\lambda}\right)}{\sinh\left(4 \cdot \pi \cdot \frac{d}{\lambda}\right)}\right)
$$
\n6) Hauteur de vague en eau profonde don sans rupture sur une pente uniforme C\n  
\n**6.** 
$$
H_d = \frac{R}{\left(2 \cdot \pi\right)^{0.5} \cdot \left(\frac{\pi}{2} \cdot \beta\right)^{\frac{1}{4}}}
$$
\n**6.** 
$$
7.633201m = \frac{20m}{\left(2 \cdot \pi\right)^{0.5} \cdot \left(\frac{\pi}{2} \cdot 0.76\right)^{\frac{1}{4}}}
$$
\n**7.** 
$$
\frac{33201m}{\left(2 \cdot \pi\right)^{0.5} \cdot \left(\frac{\pi}{2} \cdot 0.76\right)^{\frac{1}{4}}}
$$
\n**8.** 
$$
\frac{1}{\left(2 \cdot \pi\right)^{0.5} \cdot \left(\frac{\pi}{2} \cdot 0.76\right)^{\frac{1}{4}}}
$$
\n**9.** 
$$
\frac{\text{caloulatoratoz.com. A soft}}{\text{solculatoratoz.com. A soft}}
$$

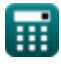

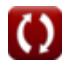

*Wave Setup Formulas...* 4/11

**7) Hauteur des vagues compte tenu de la composante transversale** 

$$
\begin{aligned} \textbf{f} \textbf{x} \left[ H = \sqrt{\frac{16 \cdot S_{xx'}}{3 \cdot \rho_{\text{water}} \cdot [g] \cdot d}} \right] \\ \textbf{ex} \text{ } \textbf{2.999986m} = \sqrt{\frac{16 \cdot 17376}{3 \cdot 1000 \text{kg/m}^3 \cdot [g] \cdot 1.05 \text{m}}} \end{aligned}
$$

**8) Hauteur des vagues en eau profonde compte tenu du runup des vagues au-dessus du niveau moyen de l'eau**

$$
\begin{aligned} \mathbf{f} \mathbf{x} \overline{\mathbf{H}}_{\mathrm{d}} &= \frac{\mathrm{R}}{\varepsilon_{\mathrm{o}}}, \\ \mathbf{e} \mathbf{x} \overline{\mathbf{6.024096m}} &= \frac{20 \mathrm{m}}{3.32} \end{aligned}
$$

**9) Hauteur des vagues étant donné l'élévation moyenne de la surface de l'eau fixée pour les vagues régulières** 

$$
\mathbf{H} = \sqrt{\eta^2 \cdot 8 \cdot \frac{\sinh\left(4 \cdot \pi \cdot \frac{d}{\lambda}\right)}{2 \cdot \frac{\pi}{\lambda}}}
$$

| Q                                                                                                    | 1                     | 0 |
|----------------------------------------------------------------------------------------------------|-----------------------|---|
| 2                                                                                                    | $\frac{\pi}{\lambda}$ |   |
| 2.986363m = $\sqrt{0.51m \cdot 8 \cdot \frac{\sinh\left(4 \cdot \pi \cdot \frac{1.05m}{26.8m}\right)}{2 \cdot \frac{\pi}{26.8m}}}$ |                       |   |

\nThe  $\text{Q} = \text{d} = \text{d} = \$ 

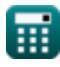

$$
\boxed{\text{O}}
$$

**[Ouvrir la calculatrice](https://www.calculatoratoz.com/fr/deepwater-wave-height-given-wave-runup-above-mean-water-level-calculator/Calc-24247)** 

**[Ouvrir la calculatrice](https://www.calculatoratoz.com/fr/wave-height-given-mean-water-surface-elevation-set-down-for-regular-waves-calculator/Calc-24236)** 

#### **10) Indice de profondeur du brise-lames établi au point de brise-glace sur le rivage en eau calme**

$$
\begin{array}{ll}\n\mathcal{R} & \gamma_{\rm b} = \sqrt{\frac{8}{3} \cdot \left( \left( \frac{d_{\rm b}}{\eta_{\rm s} - \eta_{\rm b}} \right) - 1 \right)} \\
\hline\n\mathbf{ex} & 0.335694 = \sqrt{\frac{8}{3} \cdot \left( \left( \frac{55 \text{m}}{53.0 \text{m} - 0.23 \text{m}} \right) - 1 \right)} \\
\hline\n\mathbf{11} & \text{Instantation à Mean Shoreline} \mathbf{C} \\
\hline\n\mathbf{R} & \eta^2_{\text{max}} = \eta_{\rm s} + (\text{d}\eta^2 \text{dx} \cdot \Delta_{\rm x}) \\
\hline\n\mathbf{ex} & 53.67764 = 53.0 \text{m} + (0.012 \cdot 56.47) \\
\hline\n\mathbf{12} & \text{Instantation sur le rivage d'eau calme} \mathbf{C} \\
\hline\n\mathbf{R} & \eta_{\rm s} = \eta_{\rm b} + \left( \frac{1}{1 + \left( \frac{8}{3 \cdot T_{\rm b}^2} \right)} \right) \cdot d_{\rm b} \\
\hline\n\mathbf{ex} & 52.98171 \text{m} = 0.23 \text{m} + \left( \frac{1}{1 + \left( \frac{8}{3 \cdot (7.91)^2} \right)} \right) \cdot 55 \text{m} \\
\hline\n\mathbf{H} & \text{Re}( \text{L} & \text{Re}( \text{L}) & \text{Re}( \text{L}) \\
\hline\n\mathbf{H} & \text{Re}( \text{L}) & \text{Re}( \text{L}) & \text{Re}( \text{L}) \\
\hline\n\mathbf{H} & \text{Re}( \text{L}) & \text{Re}( \text{L}) & \text{Re}( \text{L}) \\
\hline\n\mathbf{H} & \text{Re}( \text{L}) & \text{Re}( \text{L}) & \text{Re}( \text{L}) \\
\hline\n\mathbf{H} & \text{Re}( \text{L}) & \text{Re}( \text{L}) & \text{Re}( \text{L}) \\
\hline\n\mathbf{H} & \text{Re}( \text{L}) & \text{Re}( \text{L}) & \text{Re}( \text{L}) \\
\hline\n\mathbf{H} & \text{Re}( \text{L}) & \text
$$

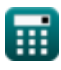

*Wave Setup Formulas...* 6/11

**13) Limite supérieure insécable de runup sur une pente uniforme** 

4

**[Ouvrir la calculatrice](https://www.calculatoratoz.com/fr/nonbreaking-upper-limit-of-runup-on-uniform-slope-calculator/Calc-24249)** 

$$
\begin{aligned} \mathbf{f} \times \mathbf{R} & = \mathrm{H_d} \cdot (2 \cdot \pi)^{0.5} \cdot \left( \frac{\pi}{2 \cdot \beta} \right)^{\frac{1}{4}} \\ \mathrm{ex} \, \, 18.03299\mathrm{m} = 6.0\mathrm{m} \cdot (2 \cdot \pi)^{0.5} \cdot \left( \frac{\pi}{2 \cdot 0.76} \right)^{\frac{1}{4}} \end{aligned}
$$

 $6.0<sub>m</sub>$ 

**14) Paramètre de similarité de surf donné Montée des vagues au-dessus du niveau moyen de l'eau**

$$
\kappa \varepsilon_{0'} = \frac{R}{H_{d}}
$$
\nex 3.3333333 =  $\frac{20m}{3.2}$ 

**15) Pente de la plage compte tenu de la limite supérieure incassable du runup** 

$$
\begin{aligned}\n\mathbf{f} \times \mathbf{g} &= \frac{\pi}{2} \cdot \left( \frac{\mathbf{R}}{\mathbf{H}_o} \cdot (2 \cdot \pi)^{0.5} \right)^4 \\
\mathbf{f} \times \left( \frac{\mathbf{g}}{\mathbf{g}} \right) &= \frac{\pi}{2} \cdot \left( \frac{20 \mathbf{m}}{60 \mathbf{m}} \cdot (2 \cdot \pi)^{0.5} \right)^4\n\end{aligned}
$$

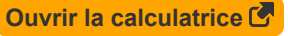

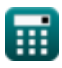

**16) Profondeur de l'eau au point de déferlement étant donné la pose au point de déferlement sur le rivage en eau calme** 

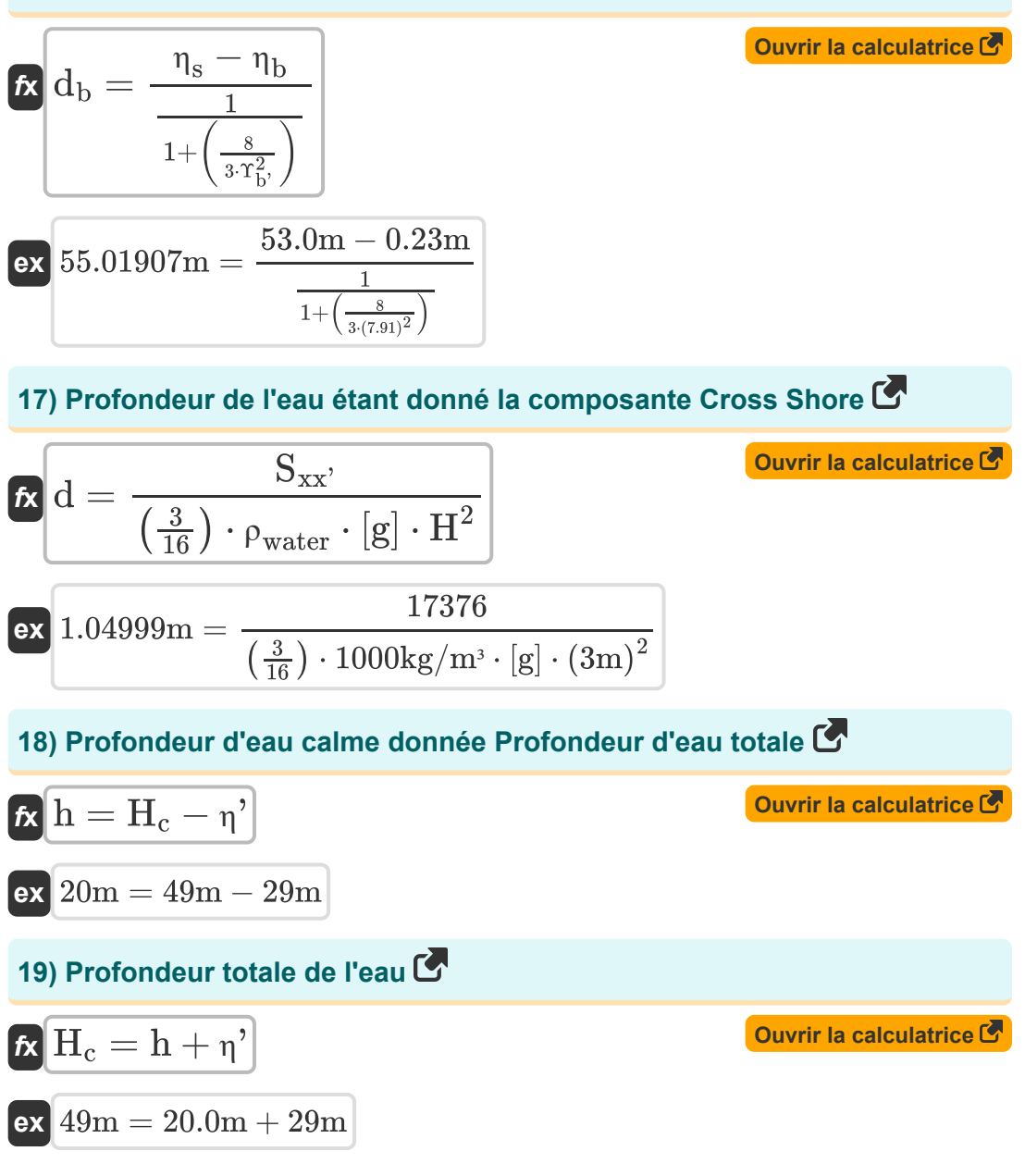

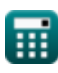

*Wave Setup Formulas...* 8/11

### **20) Rupture des vagues au-dessus du niveau moyen de l'eau**

$$
\mathbf{K} \bigg[ \mathbf{R} = \mathbf{H}_{\mathrm{d}} \cdot \boldsymbol{\epsilon}_{\mathrm{o}},
$$
   
   
   
 Ourier la calculatrice C

$$
\overline{\text{ex}} \hspace{0.1cm} \boxed{19.92\text{m} = 6.0\text{m} \cdot 3.32}
$$

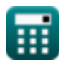

# **Variables utilisées**

- **d** Profondeur d'eau *(Mètre)*
- **d<sup>b</sup>** Profondeur de l'eau à la rupture *(Mètre)*  $\bullet$
- **dη'dx** Momentum d'équilibre entre les côtes  $\bullet$
- **h** Profondeur de l'eau calme *(Mètre)*  $\bullet$
- **H** Hauteur des vagues *(Mètre)*  $\bullet$
- **H<sup>c</sup>** Profondeur des eaux côtières *(Mètre)*
- **H<sup>d</sup>** Hauteur des vagues en eaux profondes *(Mètre)*
- **H<sup>o</sup>** Hauteur des vagues en eaux profondes de l'océan *(Mètre)*
- **R** Runup de vague *(Mètre)*  $\bullet$
- **Sxx'** Composante côtière translittorale
- **β** Pente de plage
- **γ<sup>b</sup>** Indice de profondeur du brise-roche
- **Δ<sup>x</sup>** Déplacement du littoral vers le rivage
- **εo'** Paramètre de similarité du surf en eau profonde
- **η'** Altitude moyenne de la surface de l'eau *(Mètre)*
- **η<sup>b</sup>** Posé au point de rupture *(Mètre)*
- **η'max** Installation au bord du littoral moyen
- **η'<sup>o</sup>** Élévation moyenne de la surface de l'eau de la côte *(Mètre)*
- **η<sup>s</sup>** Installation sur la ligne de rivage d'eau plate *(Mètre)*
- **λ** Longueur d'onde de la côte *(Mètre)*
- **ρwater** Densité de l'eau *(Kilogramme par mètre cube)*
- **Υb'** Indice de profondeur des brise-côtes

## **Constantes, Fonctions, Mesures utilisées**

- Constante: **[g]**, 9.80665 *Accélération gravitationnelle sur Terre*
- Constante: **pi**, 3.14159265358979323846264338327950288 *Constante d'Archimède*
- Fonction: **sinh**, sinh(Number) *La fonction sinus hyperbolique, également connue sous le nom de fonction sinh, est une fonction mathématique définie comme l'analogue hyperbolique de la fonction sinus.*
- Fonction: **sqrt**, sqrt(Number) *Une fonction racine carrée est une fonction qui prend un nombre non négatif comme entrée et renvoie la racine carrée du nombre d'entrée donné.*
- Fonction: **tan**, tan(Angle) *La tangente d'un angle est le rapport trigonométrique de la longueur du côté opposé à un angle à la longueur du côté adjacent à un angle dans un triangle rectangle.*
- La mesure: **Longueur** in Mètre (m) *Longueur Conversion d'unité*
- La mesure: **Densité** in Kilogramme par mètre cube (kg/m<sup>3</sup>) *Densité Conversion d'unité*

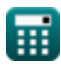

### **Vérifier d'autres listes de formules**

**Méthodes de prédiction du Courants côtiers Formules shoaling des canaux Formules Configuration Wave Formules**

N'hésitez pas à PARTAGER ce document avec vos amis !

#### **PDF Disponible en**

[English](https://www.calculatoratoz.com/PDF/Nodes/3511/Wave-setup-Formulas_en.PDF) [Spanish](https://www.calculatoratoz.com/PDF/Nodes/3511/Wave-setup-Formulas_es.PDF) [French](https://www.calculatoratoz.com/PDF/Nodes/3511/Wave-setup-Formulas_fr.PDF) [German](https://www.calculatoratoz.com/PDF/Nodes/3511/Wave-setup-Formulas_de.PDF) [Russian](https://www.calculatoratoz.com/PDF/Nodes/3511/Wave-setup-Formulas_ru.PDF) [Italian](https://www.calculatoratoz.com/PDF/Nodes/3511/Wave-setup-Formulas_it.PDF) [Portuguese](https://www.calculatoratoz.com/PDF/Nodes/3511/Wave-setup-Formulas_pt.PDF) [Polish](https://www.calculatoratoz.com/PDF/Nodes/3511/Wave-setup-Formulas_pl.PDF) [Dutch](https://www.calculatoratoz.com/PDF/Nodes/3511/Wave-setup-Formulas_nl.PDF)

*6/20/2024 | 8:05:06 AM UTC [Veuillez laisser vos commentaires ici...](https://docs.google.com/forms/d/e/1FAIpQLSf4b4wDgl-KBPJGChMJCxFlqrHvFdmw4Z8WHDP7MoWEdk8QOw/viewform?usp=pp_url&entry.1491156970=Configuration%20Wave%20Formules)*

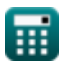